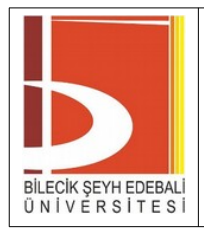

# **TALİMAT SENATO ODASI PROJEKSİYON**

**KULLANIMI**

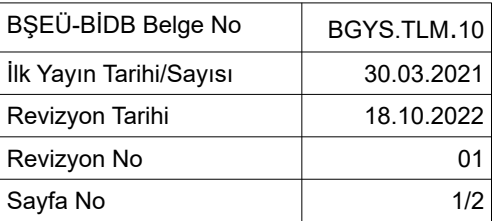

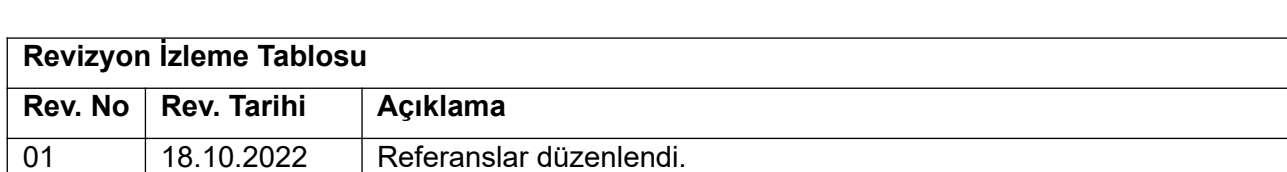

## **1. AMAÇ**

Kurumumuzda projeksiyon kullanımının standart yapılması için ilgili kuralları belirlemektir.

#### **2. SORUMLULUKLAR**

Bu talimatın uygulanmasından BİDB - Teknik Hizmetler Şube Müdürlüğü ve tüm kullanıcılar sorumludur.

### **3. UYGULAMA**

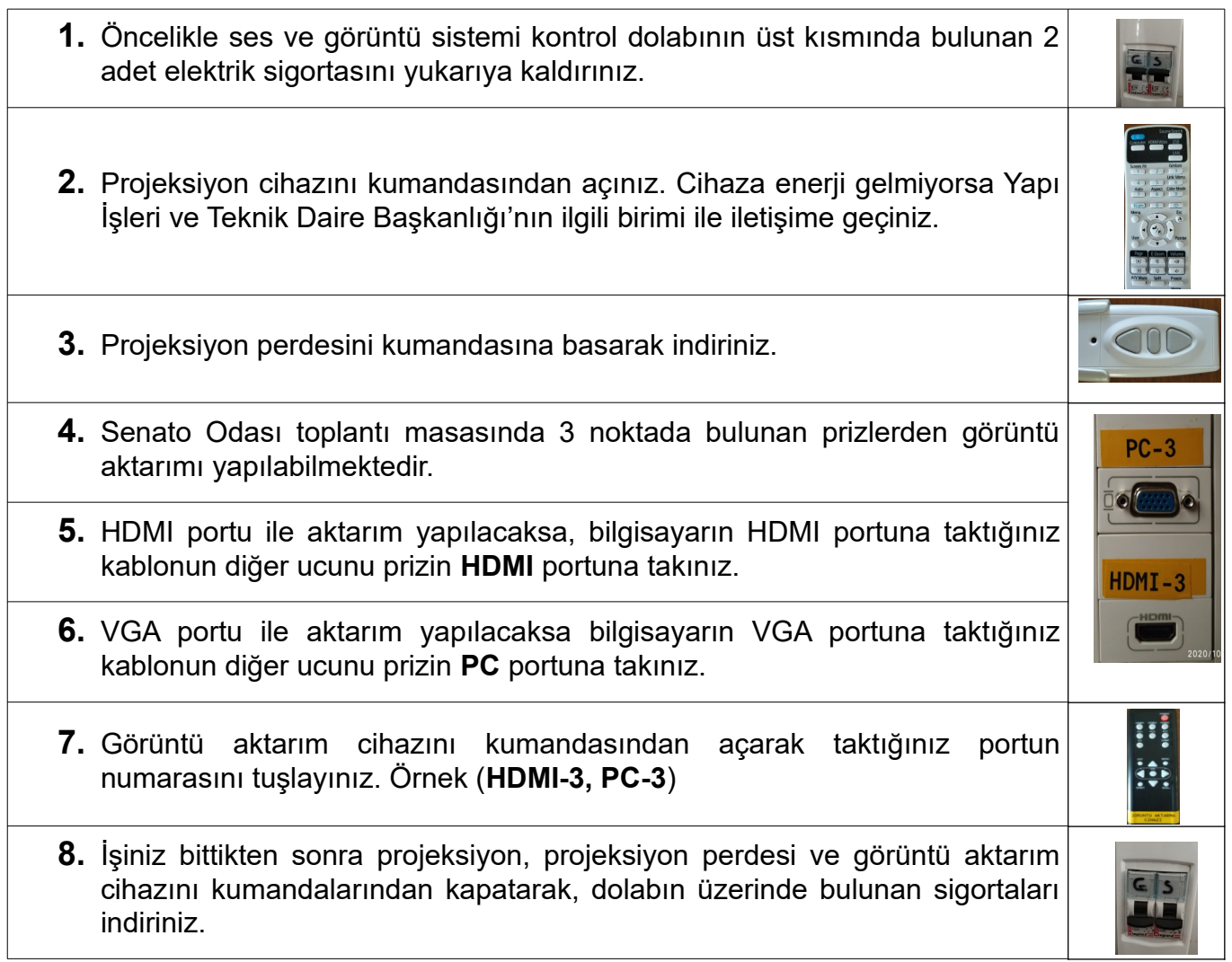

**Not:** Bilgisayar ile ses aktarımı da yapılacaksa HDMI portunu kullanınız. Bilgisayarda HDMI portu yoksa çıkışa göre **VGA-HDMI** yada **DISPLAY-HDMI** çevirici kullanınız. Bilgisayarınızda uygun çıkış portu varsa, çevirici kullanmayınız. Projeksiyon kumandası üzerinde bulunan **'Volume'** tuşu ile ses seviyesini ayarlayabilirsiniz.

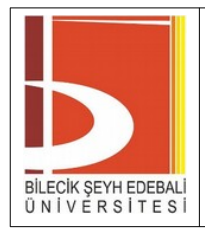

# **TALİMAT SENATO ODASI PROJEKSİYON**

**KULLANIMI**

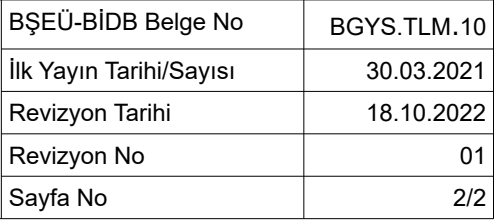

**Önemli: Sunumdan en az 10-15 dakika önce görüntü aktarımı yapılacak bilgisayar ile kontrolleri yapınız.**

#### **4. REFERANSLAR**

• BŞEÜ Bilişim Kaynakları Kullanım Yönergesi BGYS.DKD.20